## **WASWUG Initial Session List – Student**

*Note: This session list is subject to change*

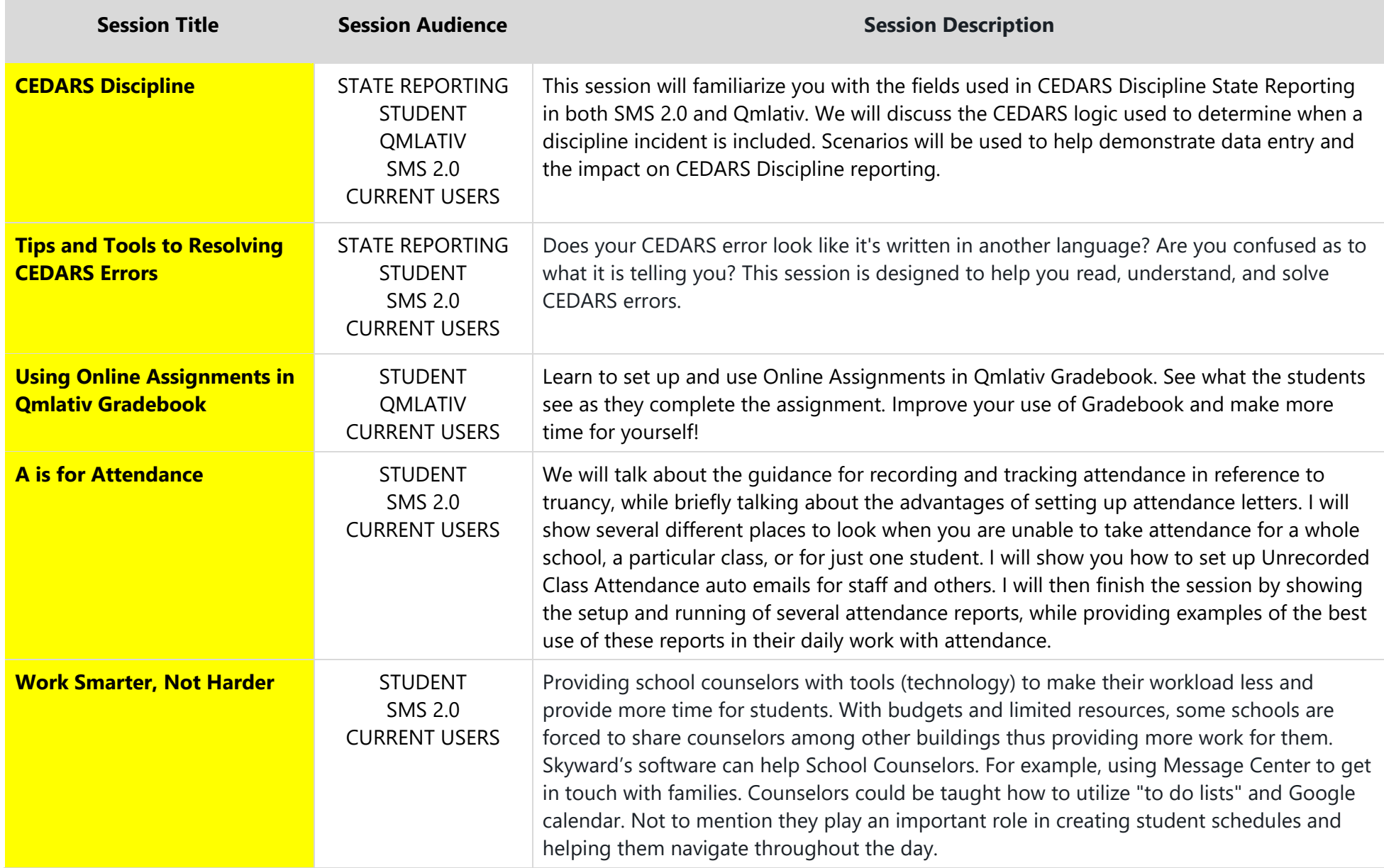

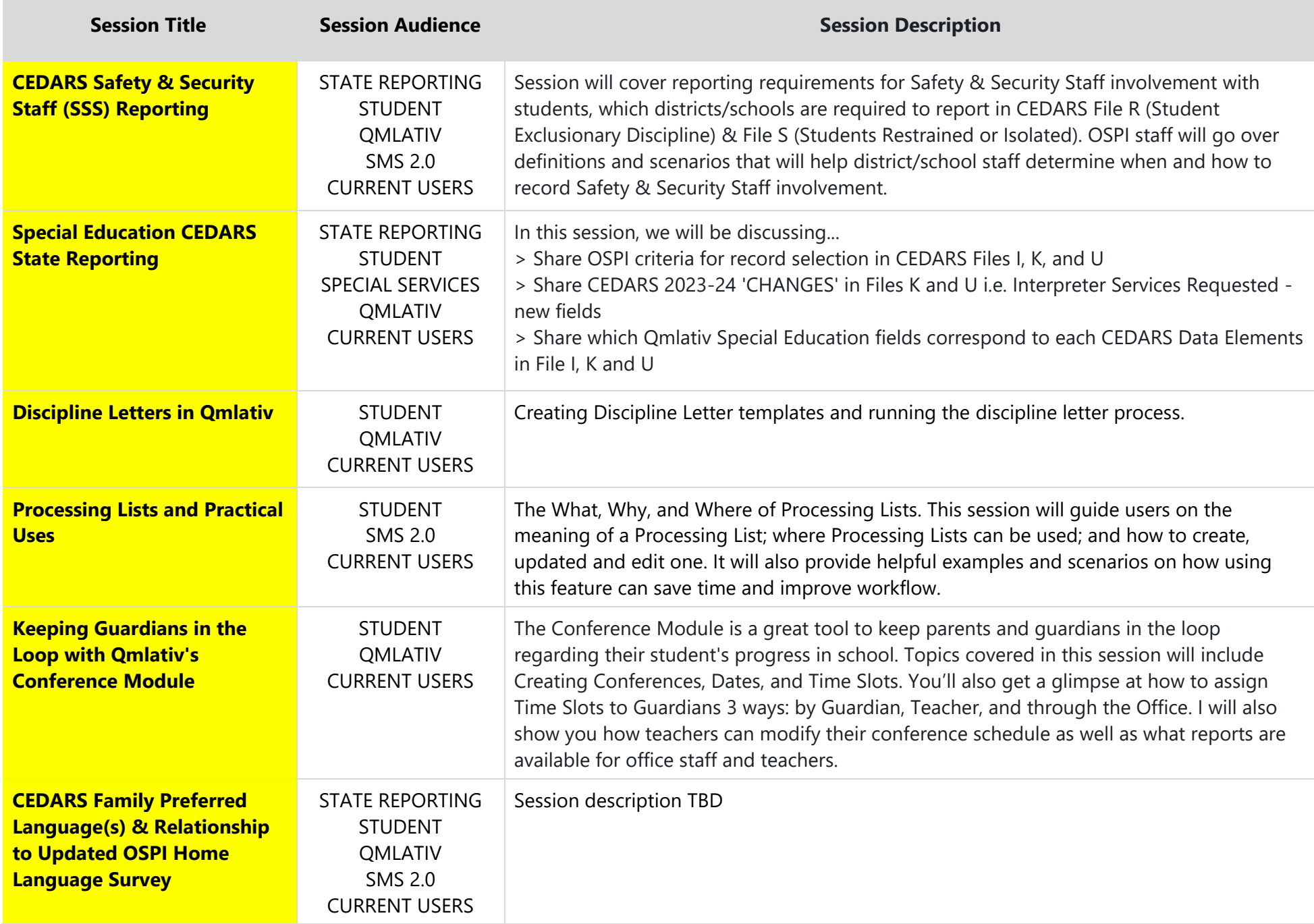

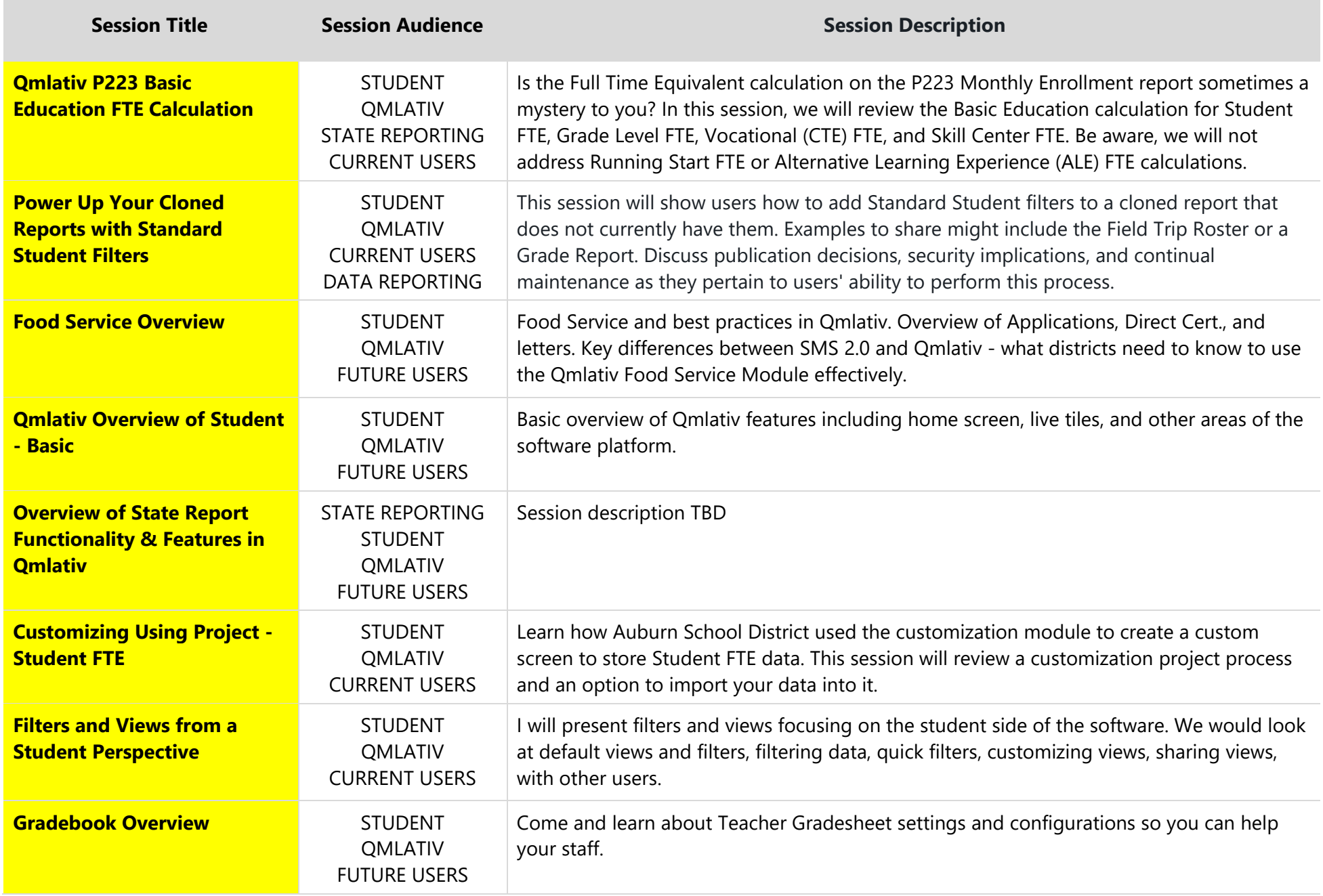

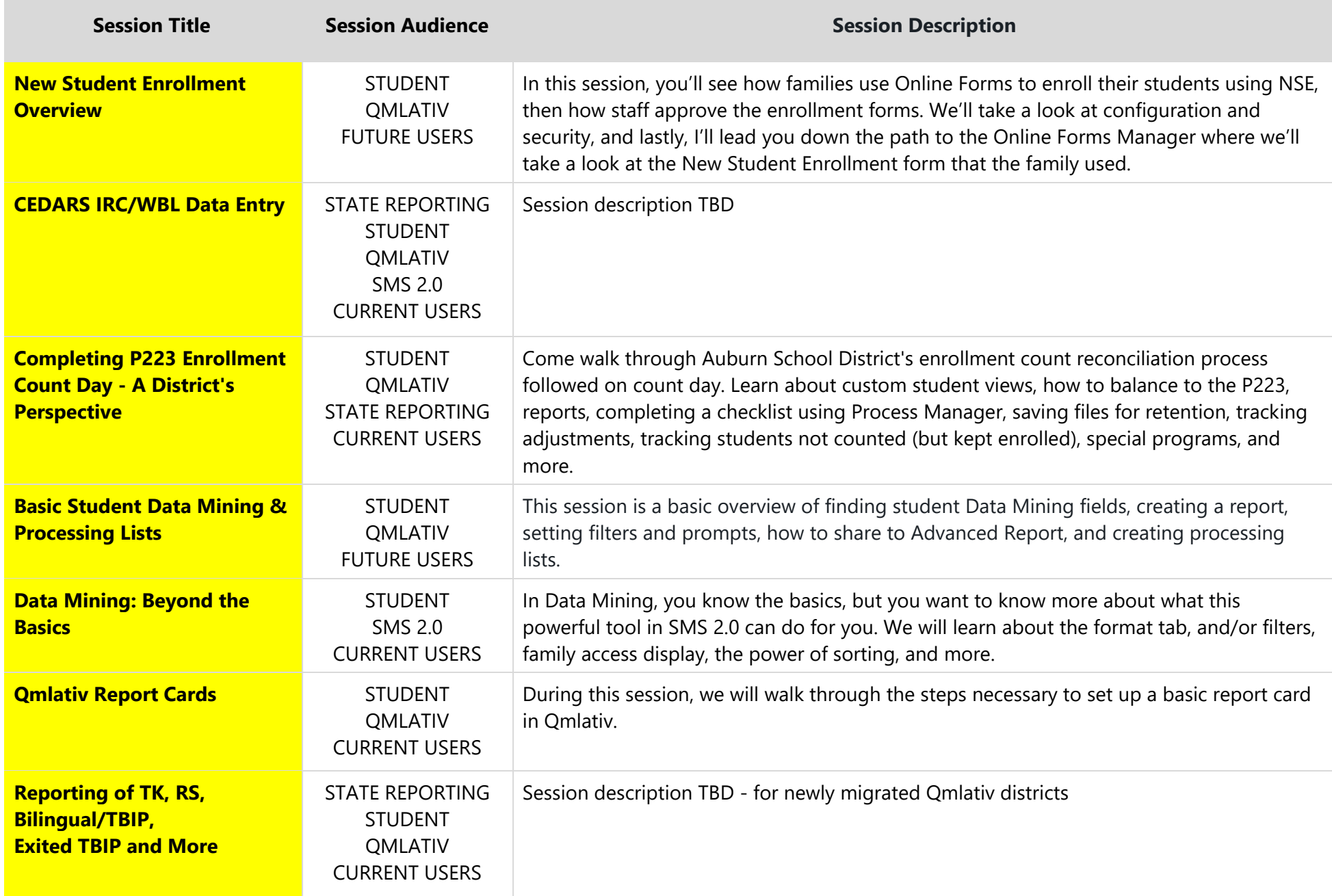

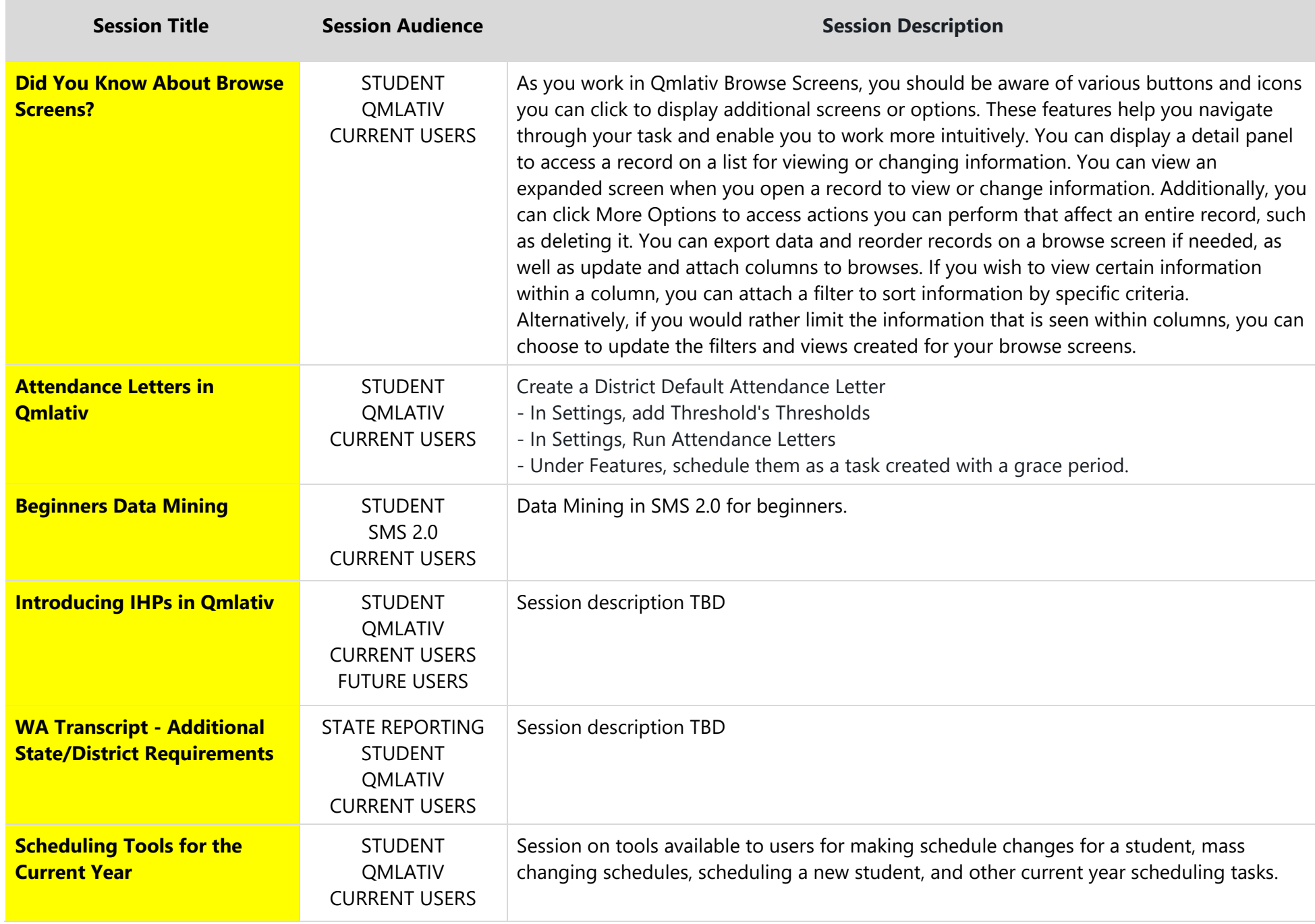

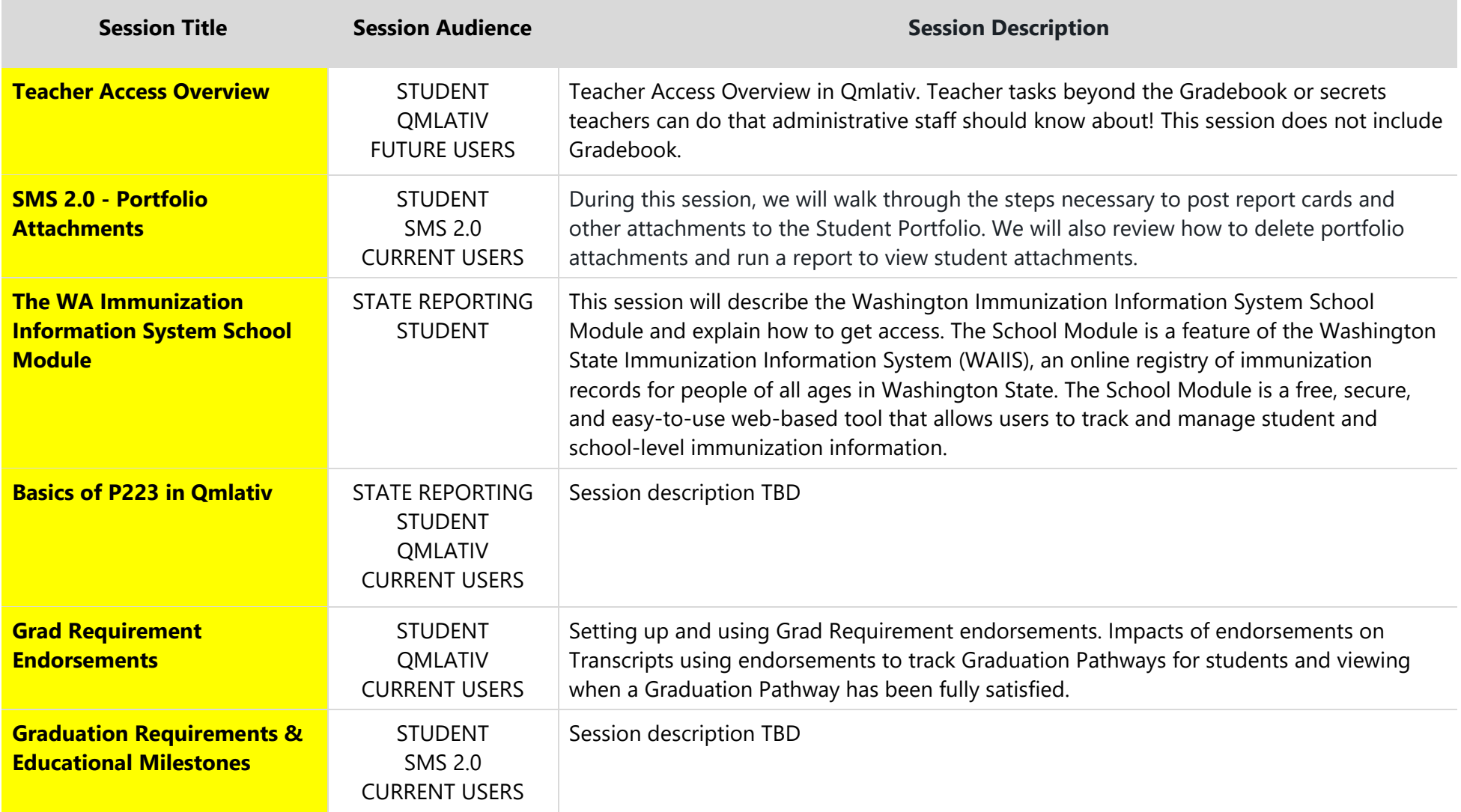